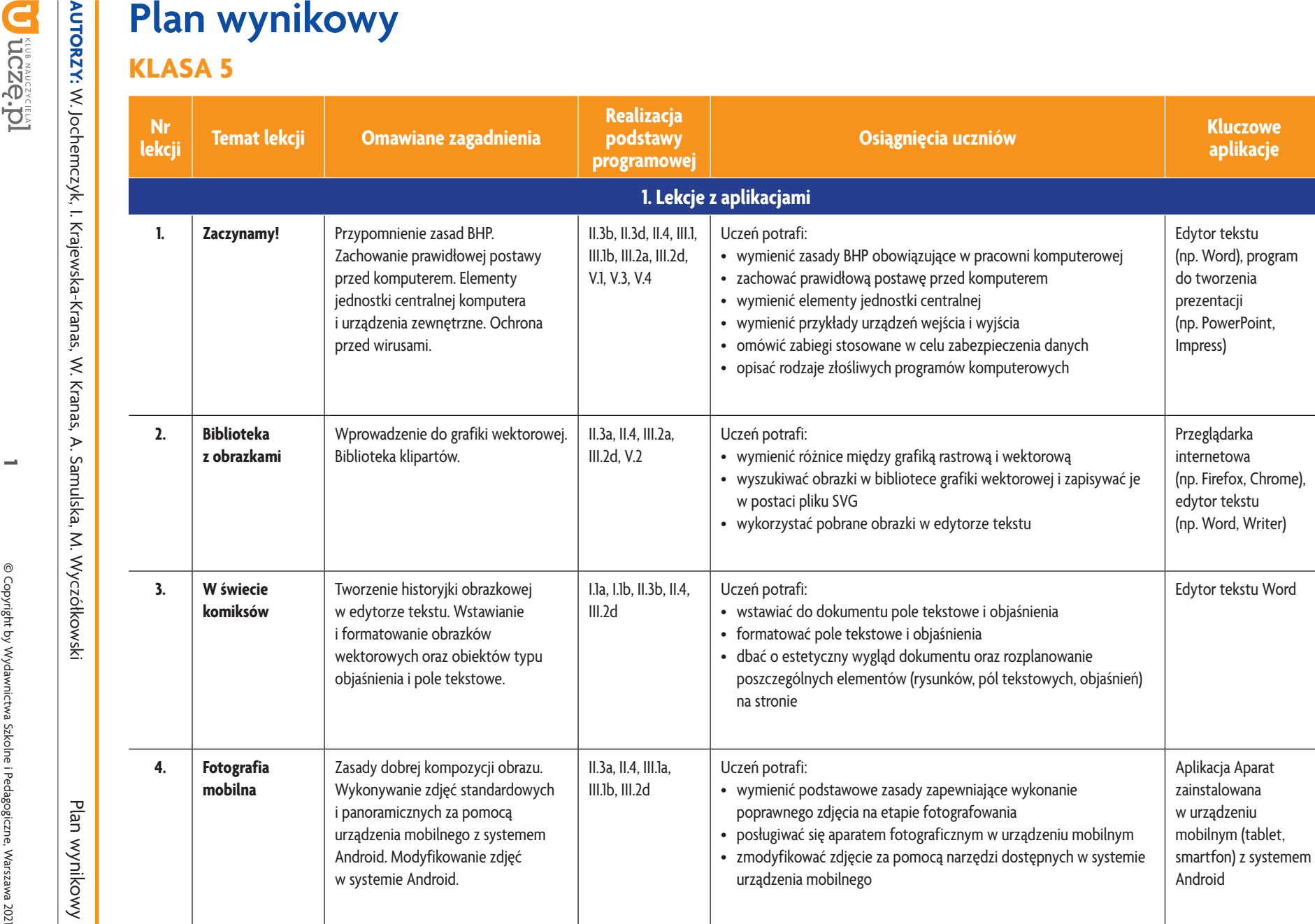

**AUTORZY:** W. Jochemczyk, I. Krajewska-Kranas, W. Kranas, A. Samulska, M. Wyczółkowski

Szkoła podstawowa *Szkoła podstawowa*

**Informatyka**

| Klasa 5

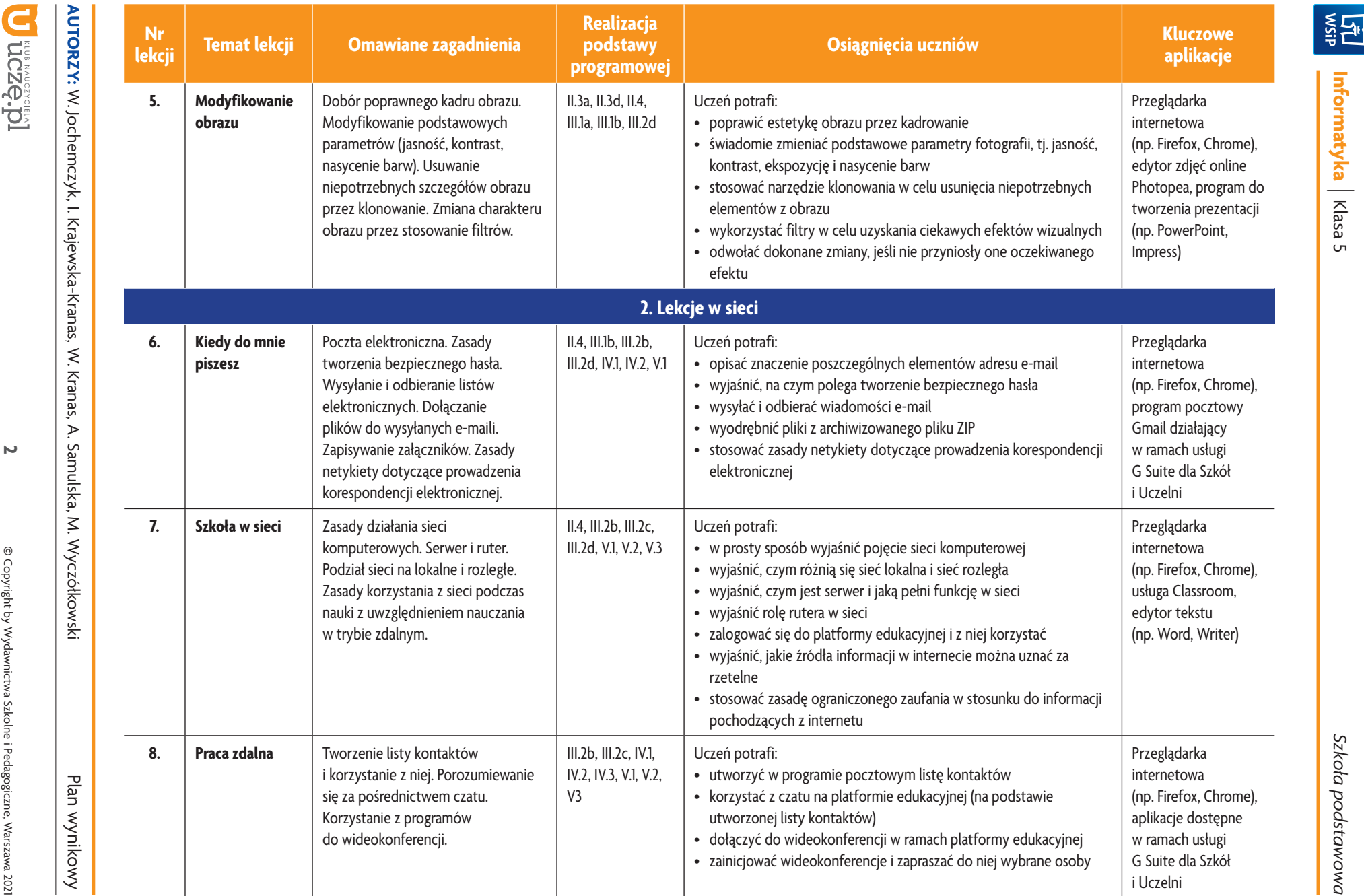

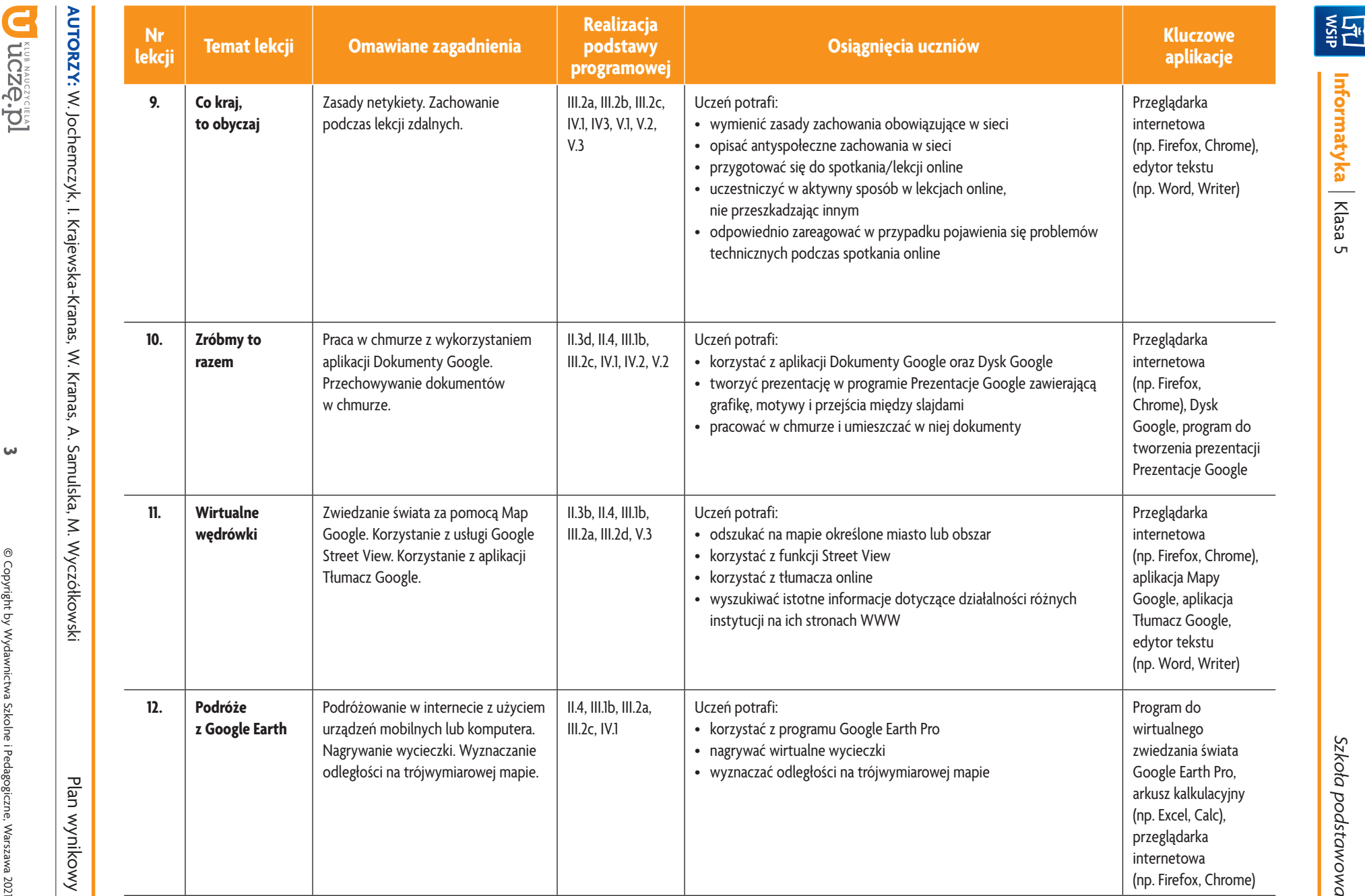

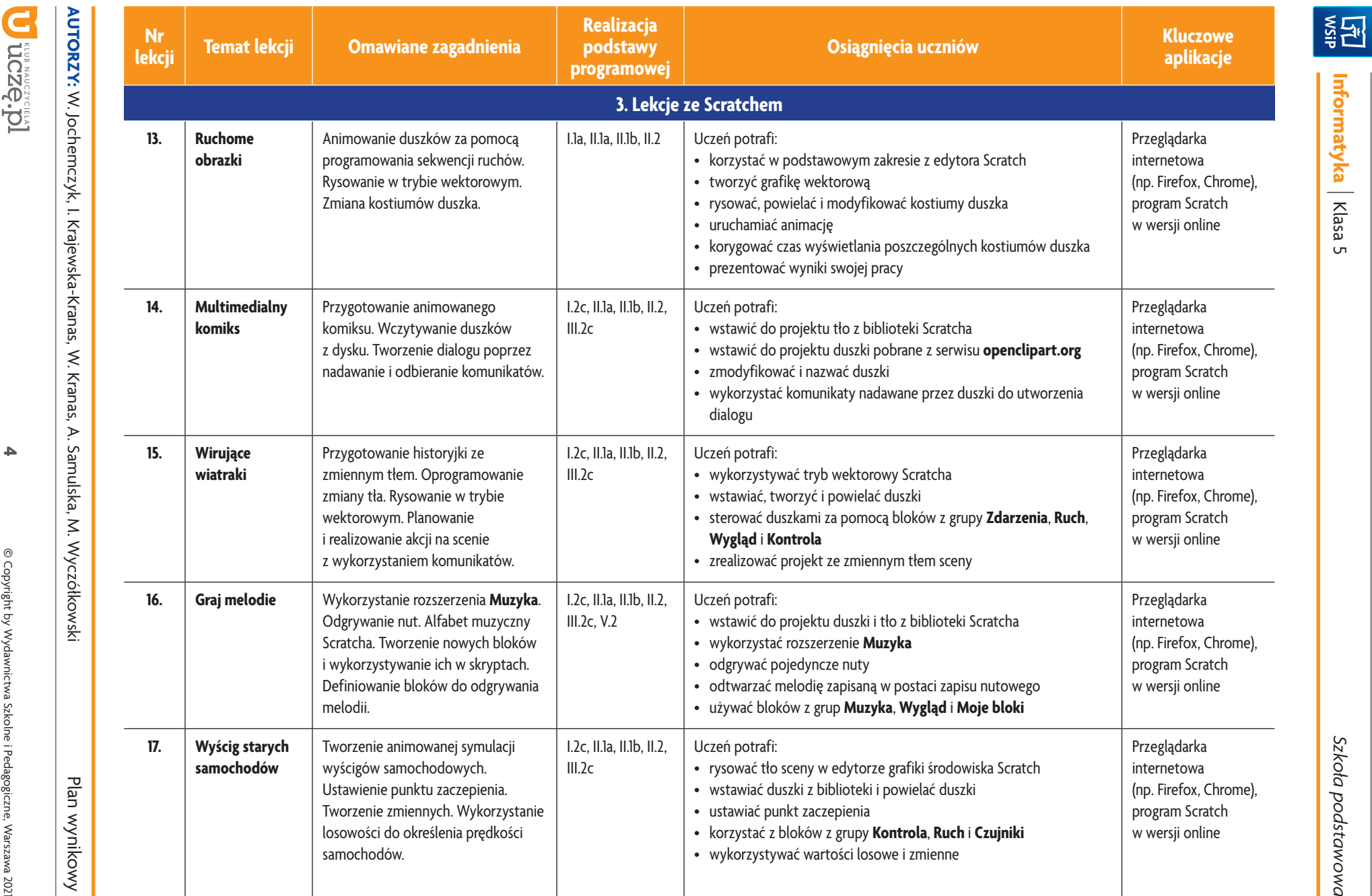

*Szkoła podstawowa* Szkoła p O. ž-

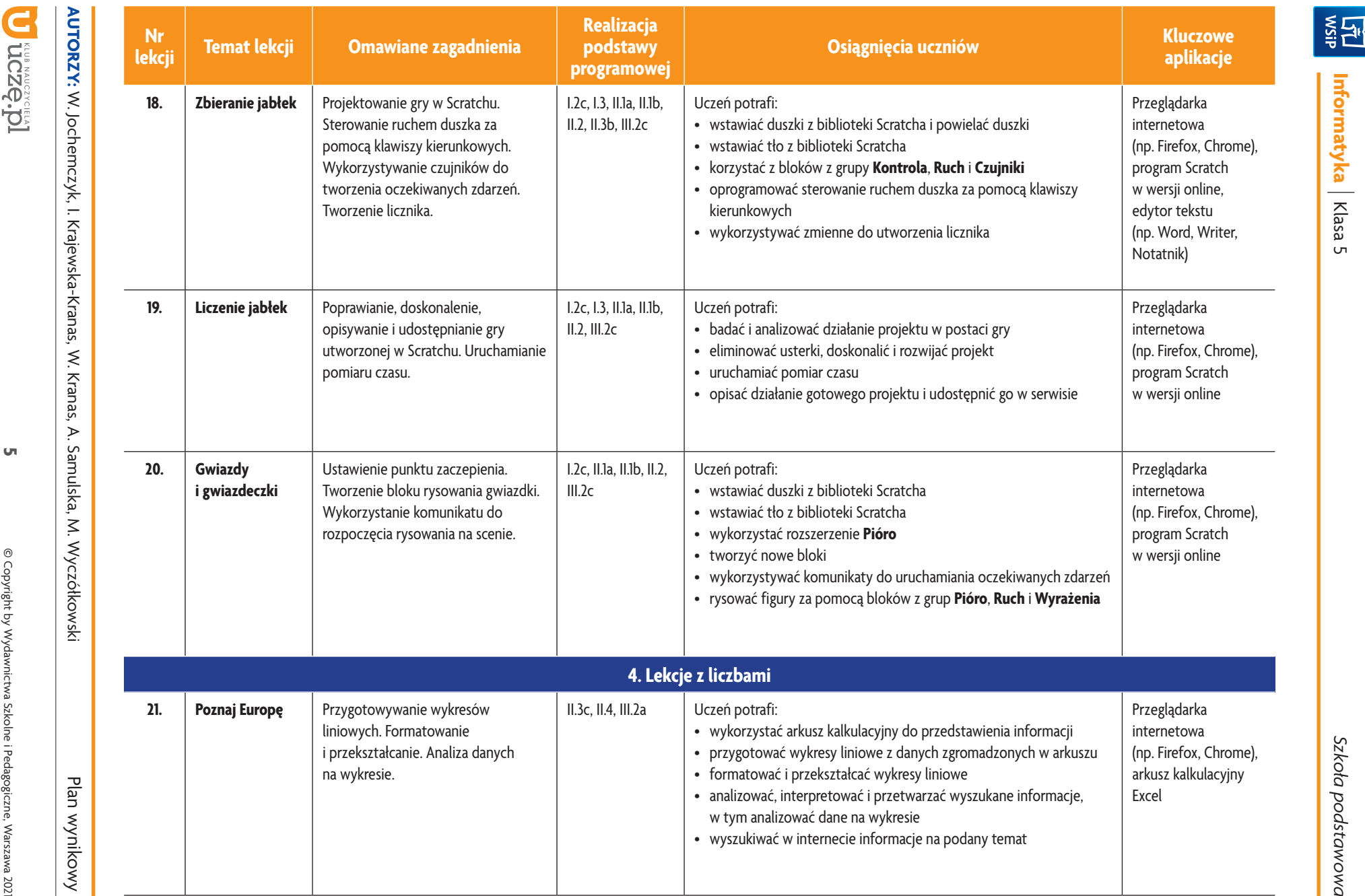

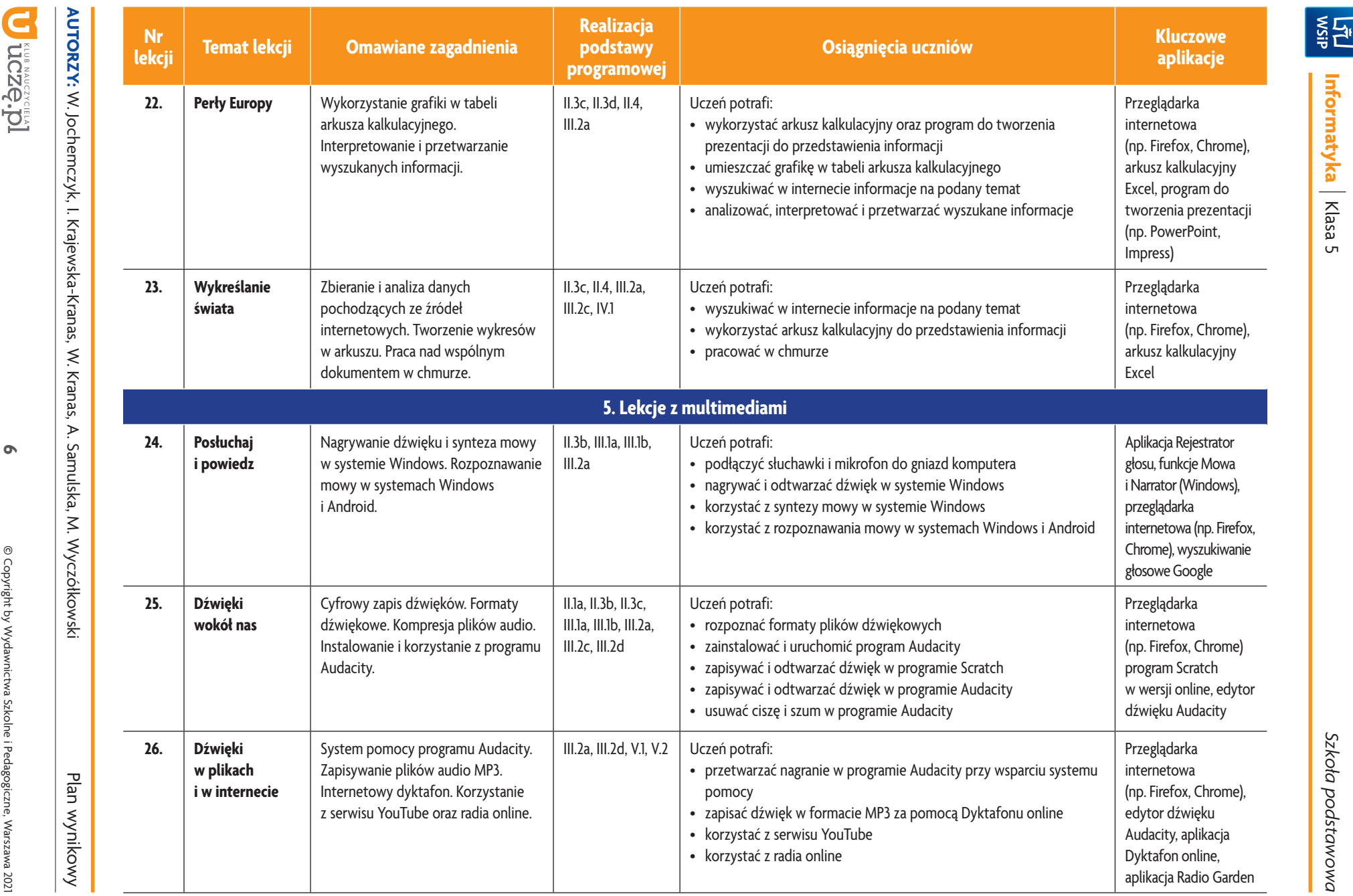

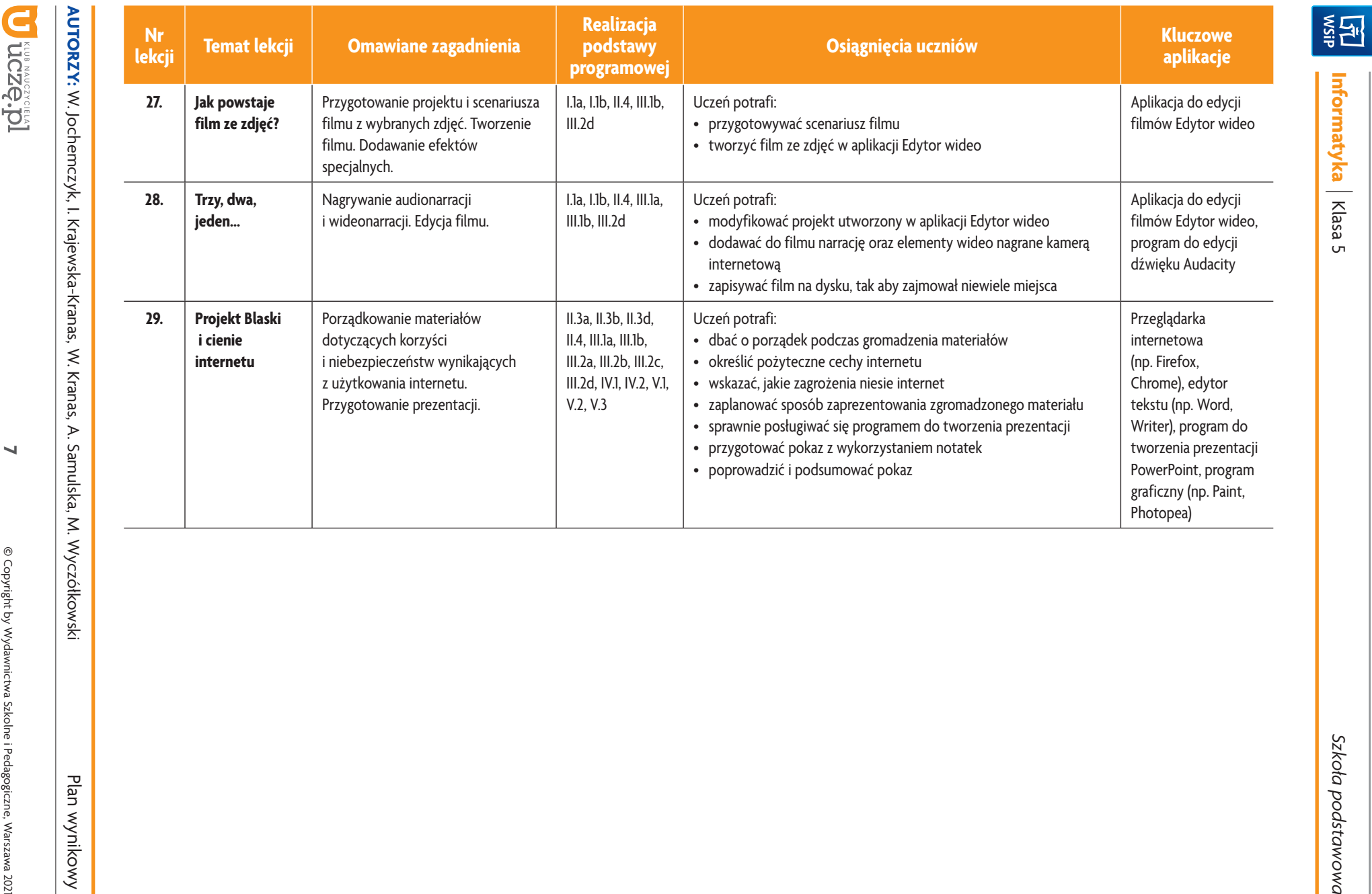

*Szkoła podstawowa*

Szkoła podstawowa

ı